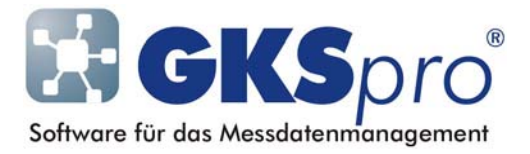

## InfoBrief Nr. 35 – April 2008

## Indirekter Dokumententransfer via FTP

# Überblick

GKSpro stellt Funktionen für den automatisierten Austausch von Projekt-Strukturen und Daten zwischen verschiedenen GKSpro-Datenbanken zur Verfügung (siehe auch InfoBrief 29 – September 2007 – Struktur- und Datentransfer).

Dabei können auch Vorschriften für den allgemeinen Austausch von Dokumenten (Dateien) zwischen den Transferpartnern definiert werden. Der Dokumentenaustausch ist unabhängig vom Struktur- und Datentransfer im engeren Sinne, kann diesen aber in vielen Anwendungsfällen sinnvoll ergänzen (z.B. Übertragung von Dokumentationen, Grafiken, Protokollen, etc.).

Ab der aktuellen Version (Gks 9146.15.00, Tsf 8634.09.00) ermöglicht GKSpro den indirekten Dokumentenaustausch via FTP ohne Verwendung des – bisher erforderlichen – MDTM-Kommandos.

# Hintergrund

Bei Ausführung eines Dokumentenaustauschs ermittelt GKSpro zunächst den Inhalt des Quellverzeichnisses und – sofern festgelegt – seiner Unterverzeichnisse. Anschließend wird für jede Datei geprüft, ob sie im Zielverzeichnis mit gleichen Eigenschaften (Dateidatum 'Zuletzt geändert' und Dateigröße) existiert. Wenn die Datei nicht im Zielverzeichnis existiert oder wenn sie dort abweichende Eigenschaften besitzt, wird sie in das Zielverzeichnis übertragen.

Der Dokumentenaustausch kann direkt oder indirekt zwischen zwei Transferpartnern erfolgen. Beim direkten Dokumentenaustausch ist genau einer der beiden Transferpartner aktiv und führt die Dateivergleiche und -übertragungen aus. Dabei greift er direkt auf die Verzeichnisse und Dateien seines Transferpartners zu.

Beim indirekten Dokumentenaustausch findet der Austausch über einen dritten Ort statt, z.B. ein Übergabeverzeichnis auf einem Dateiserver. Bei dieser Variante müssen beide Transferpartner aktiv werden. Zunächst führt der Partner, der die Dokumente bereitstellt, ein Upload der neuen bzw. geänderten Dateien in das Übergabeverzeichnis aus. Anschließend erfolgt durch den zweiten Transferpartner von dort ein Download der neuen und geänderten Dateien.

Der Dokumententransfer unter dem Verbindungstyp FTP war bisher an die Voraussetzung geknüpft, dass der eingesetzte FTP-Server das Kommando MDTM zum Lesen und Setzen der Dateizeit unterstützt. Die Spezifikation des FTP-Protokolls sieht das Lesen und Setzen der Dateizeit nicht vor. Jedoch stellen einige FTP-Server ersatzweise das MDTM-Kommando bereit – das von GKSpro verwendet werden kann.

Mit der neuen Programmoption kann GKSpro den Dokumententransfer via FTP ausführen, ohne dass der verwendete FTP-Server über die Spezifikation hinausgehende Kommandos unterstützen muss.

### Einrichtung eines indirekten Dokumentenaustausches via FTP

Für die Einrichtung eines indirekten Dokumentenaustausches via FTP (ohne Verwendung des MDTM-Kommandos) sind folgende Schritte auszuführen:

#### Vorbereitung des FTP-Servers

• Auf dem FTP-Server ist das Verzeichnis anzulegen, über das der Dokumententransfer ausgeführt werden soll (Übergabeverzeichnis).

#### Bereitstellung der Dokumente einrichten

• In der GKSpro-Instanz, die die Dokumente bereitstellt, ist zunächst mit dem Menübefehl (Hauptmenü):TRANSFER|KANÄLE ein Kanal mit dem Verbindungstyp 'FTP' und mit gültigen Anmeldedaten anzulegen. Im Registerblatt 'Dokumentenaustausch' wird eine Austauschvorschrift zum Upload der Dokumente angelegt. Lokales Verzeichnis ist das lokale Dokumentenverzeichnis. Entferntes Verzeichnis ist das Übergabeverzeichnis auf dem FTP-Server. Als Übertragungsrichtung wird 'lokal->entfernt' gewählt. Die Option 'Indirekt mittels Dateiliste' wird aktiviert.

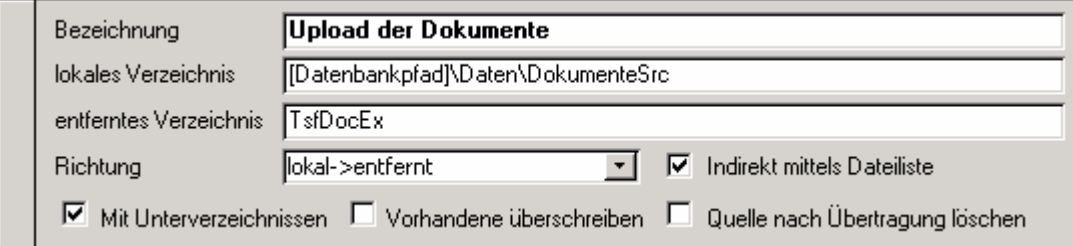

#### Empfang der Dokumente einrichten

• In der GKSpro-Instanz, die die Dokumente empfängt, ist zunächst mit dem Menübefehl (Hauptmenü):TRANSFER|KANÄLE ein Kanal mit dem Verbindungstyp 'FTP' und mit gültigen Anmeldedaten anzulegen. Im Registerblatt 'Dokumentenaustausch' wird eine Austauschvorschrift zum Download der Dokumente angelegt. Lokales Verzeichnis ist das lokale Dokumentenverzeichnis. Entferntes Verzeichnis ist das Übergabeverzeichnis auf dem FTP-Server. Als Übertragungsrichtung wird 'entfernt->lokal' gewählt. Die Option 'Indirekt mittels Dateiliste' wird aktiviert.

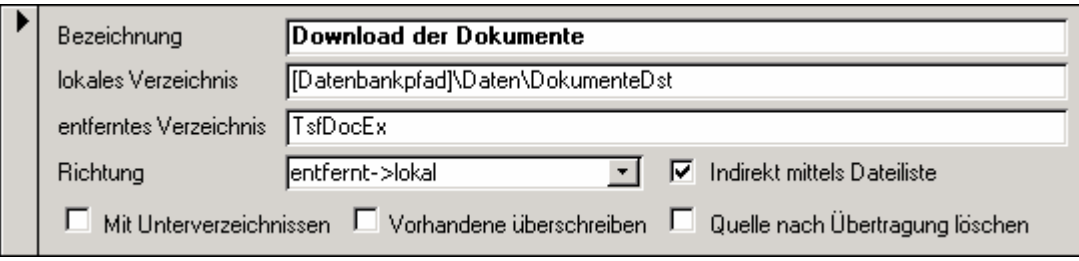

## Funktionsweise des indirekten Dokumentenaustausches

Beim indirekten Dokumentenaustausch wird nicht unmittelbar auf die Dateien und Verzeichnisse des Transferpartners zugegriffen. Informationen über Verzeichnisinhalte (Dateinamen und Dateieigenschaften) werden als Liste im Übergabeverzeichnis des FTP-Servers bereitgestellt. Nachfolgend sind die einzelnen Kommunikationsschritte erläutert:

- Die GKSpro-Instanz, die die Dokumente empfängt, erzeugt eine Datei '\_\_TsfDirListingFull.gdl', die ein komplettes Inhaltsverzeichnis des Zielverzeichnisses enthält und überträgt diese Datei in das Übergabeverzeichnis.
- Die GKSpro-Instanz, die die Dokumente bereitstellt, lädt anschließend die Datei '\_\_TsfDirListingFull.gdl' aus dem Übergabeverzeichnis herunter und vergleicht den Inhalt mit ihrem Dokumentenverzeichnis. Neue und geänderte Dateien werden in das Übergabeverzeichnis des FTP-Servers übertragen. Nachdem alle Dateien übertragen wurden, wird eine Datei '\_ TsfDirListingDiff.gdl' erzeugt, die die Namen und Eigenschaften der neu bereitgestellten Dateien enthält.
- Die GKSpro-Instanz, die die Dokumente empfängt, lädt danach alle bereitgestellten Dateien aus dem Übergabeverzeichnis herunter. Nachdem alle Dateien übertragen wurden, wird wiederum ein Inhaltsverzeichnis des Zielverzeichnisses erzeugt und als Datei '\_ TsfDirListingFull.gdl' in das Übergabeverzeichnis übertragen.

Der Dokumentenaustausch wird bei beiden Transferpartnern jeweils mit dem Menübefehl (Hauptmenü):TRANSFER|AUSTAUSCH DOKUMENTE gestartet. Up- und Download sind von den Transferpartnern wechselseitig auszuführen. Die Ausführungszeiten müssen entsprechend abgestimmt werden. Ergebnislose Up- und Downloads infolge fehlender Aktion der Gegenseite sind allerdings unschädlich.

#### Hinweise

- Für die Automatisierung des Dokumententransfers wird die Verwendung timergesteuerter Makros empfohlen.
- Das Transfervolumen einer Übertragung ist auf 100 MByte begrenzt. Für größere Mengen sind mehrere Übertragungszyklen vorzusehen. Für Einzeldateien, die größer als 100 MByte sind, sind andere Übertragungswege – z.B. Datenträger – zu wählen.
- Bei Verwendung des Dateisystems FAT sollte nach jeder Sommer-/Winterzeitumstellung eine Aktualisierung des Dateicache erzwungen werden. Weitere Hinweise dazu erhalten Sie von Ihrem GKSpro-Partner.

### Vorteile des indirekten Dokumentenaustausches via FTP

Neben geringeren Anforderungen an den Funktionsumfang des eingesetzten FTP-Servers bietet der indirekte Dokumentenaustausch via FTP weitere Vorteile:

• Verbessertes Zeitverhalten

Die lokale Ermittlung von Dateieigenschaften mit anschließender Übertragung in einer Datei ist schneller als die Einzelabfrage von Eigenschaften entfernter Dateien. Außerdem kann beim Empfangen der Dokumente vom FTP-Server über eine Internet-Verbindung in der Regel die volle Download-Übertragungsleistung ausgenutzt werden, während beim direkten Dokumentenaustausch häufig die Upload-Leistung der Gegenstelle die Übertragungsleistung begrenzt.

• Verringerter Speicherplatzbedarf Beim indirekten Dokumentenaustausch werden nur neue und geänderte Dateien vorübergehend auf dem FTP-Server gespeichert. Dadurch – und durch die Beschränkung des Transfervolumens je Übertragung – können auch Dokumentenverzeichnisse zwischen den Transferpartner ausgetauscht werden, die die Speicherkapazität des FTP-Servers überschreiten.

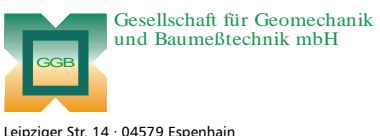

Tel. (034206) 64 60 · Fax (034206) 6 46 78 · www.ggb.de

In Zusammenarbeit mit: ACID<br>Gesellschaft für Informatikdienste mbH

**GKSpro® InfoBrief Nr. 35 April 2008**